## **Problem Set - Atomic Mass**

Directions: Answer the following questions on a separate sheet on paper. Show all your work. No work = no grade!!! Remember to round atomic masses taken off the periodic table to one decimal!!!

- Consider one individual unit of the compound  $\mathbf 1$  $Na<sub>2</sub>CO<sub>3</sub>$ .
	- a) How many oxygen atoms?
	- b) How many carbon atoms?
	- c) How many sodium atoms?
	- d) How many total atoms compose it?
- 2. Consider one individual unit of the compound  $\text{Al}_2(\text{SO}_4)_3$ .
	- a) How many oxygen atoms?
	- b) How many sulfur atoms?
	- c) How many aluminum atoms?
	- d) How many total atoms compose it?
- 3. What atoms are 4.087 times heavier than oxygen atoms?
- Zinc atoms are 2.843 times heavier than what 4. other atoms?
- 5. Calculate the mass, in amu, of 15 gold atoms.
- How many atoms would be contained in a 6. sample of lead that is 1.177×10<sup>39</sup> amu?
- $7.$ 1.200 g of a certain compound contains 0.707 g of sodium. Identify the other element if there are 2 atoms of sodium for each atom of the other element.
- 8. A certain compound contains an unknown element (call it X) and oxygen. When 1.000 g of this compound was decomposed, 0.744 g of element X and 0.256 g of oxygen were measured. Assuming that each individual unit of the compound contains 2 atoms of X and 3 atoms of oxygen, identify which element X is.
- $9<sub>1</sub>$ How many carbon atoms would have a total mass of  $6.25 \times 10^5$  amu?
- 10. Calculate the mass, in amu, of one individual unit of each of the following compounds.
	- a)  $K_2SO_4$
	- $b)$  BaSO<sub>4</sub>
	- **c)**  $\text{Al}_2(\text{SO}_4)_3$
	- **d)**  $(NH_4)$ ,  $SO_4$
- 11. Calculate the percentage of sulfur, by mass, in each of the compounds in the preceding question.
- 12. An imaginary atomic balance is shown below. Fifteen atoms of boron on the left side of the balance are being balanced by six atom of an unknown element E on the right side.
	- a) What is the atomic mass of element E?
	- b) What is the identity of element E?

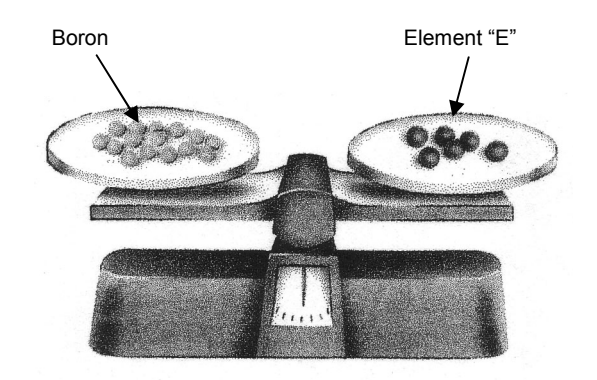

- 13. Calculate the percent composition by mass of each element in the compound  $BaCl<sub>2</sub>$
- 14. Calculate the percent composition by mass of each element in the compound  $Mg(NO<sub>3</sub>)<sub>2</sub>$ .

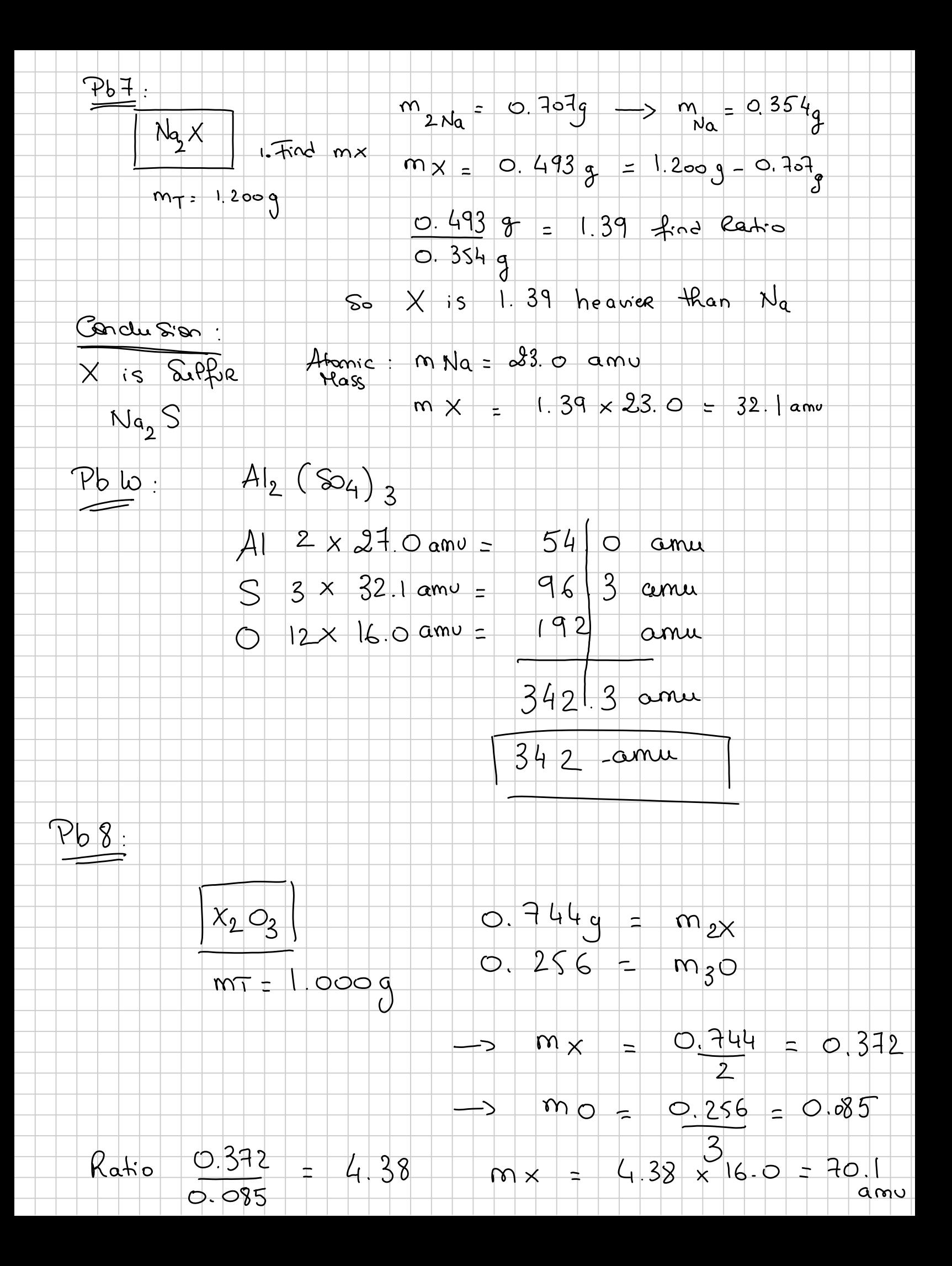

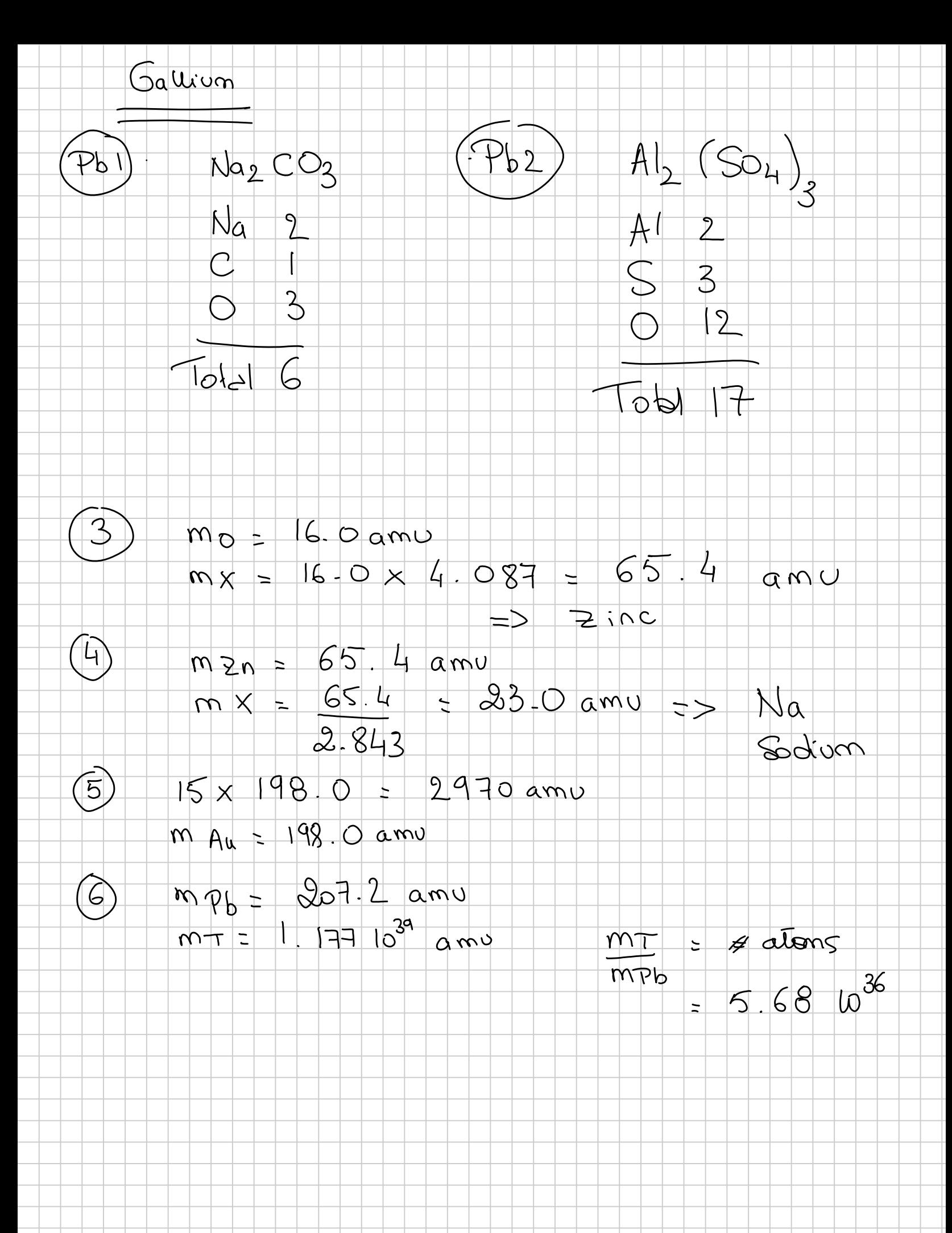